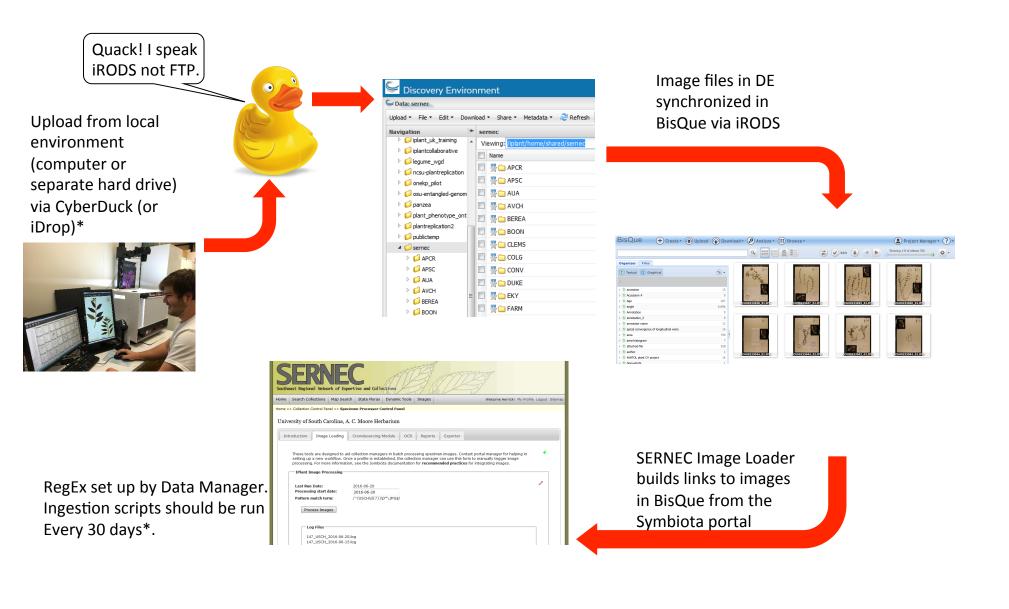

\* You should run the Image Processor in the SERNEC portal with a frequency that is relative to your image capture and image upload rates. During periods of high activity (several thousand images per week) you may want to run the processor once a week. If your rates are closer to 1,000 per month then a monthly routine for processing images might be more reasonable. If no new images have been loaded since the last run of the Image Processor, then there is no need to run it again.

\* While 10s of thousands of images may be uploaded at once, it is generally recommended that uploads be limited to smaller batches of around 2,000 image files at a time. Given that the transfer relies on internet connectivity, smaller batch uploads are less susceptible to service interruptions and other unforeseeable time out issues. Regardless of how many images you transfer at one point in time it is further recommended that you limit the number of images per folder to 2,000 files. Limiting the number of files in a particular folder makes it easier to navigate through directories in the Discovery Environment and can also make trouble shooting easier. For example, a single transfer of 5,000 images might consist of 2 folders with 2,000 images each and a single folder with 1,000 images. Recommended folder naming conventions are a simple date-of-image-capture in descending year/month/day format separated by underscores (e.g. 2016\_09\_26). This format is automatically sorted chronologically and is universally understandable (conventional ddMMMyyyy formats get jumbled under the parent directory and are difficult to navigate). Whatever format you choose, the best rule of thumb is to be unwavering in your consistent convention.